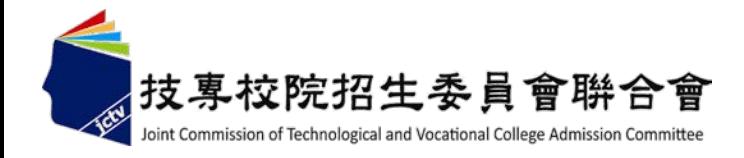

#### 學年度四技二專日間部聯合登記分發委員會

# 集體繳費名單勾選系統操作手冊

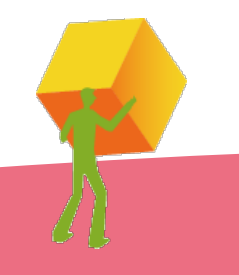

#### 集體繳費名單勾選系統-登入系統

注意事項: 請於102年7月10日(星期三)10:00起至102年7月16日(星期二)17:00止,

 至系統勾選參加集繳意願,如有意願辦理集體繳費,請於102年7月16日 (星期二)24:00前完成集繳之名單勾選並繳費。

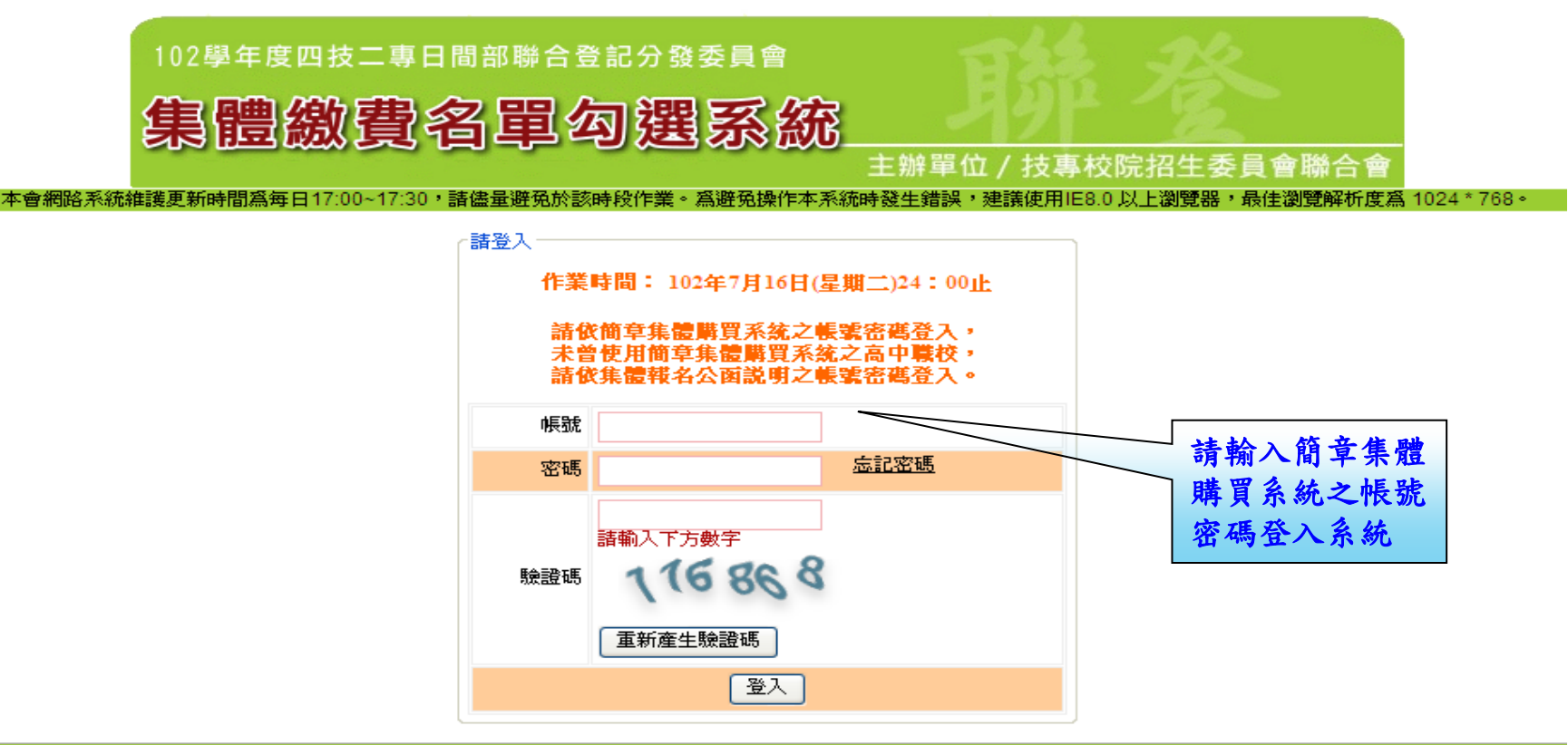

# 集體繳費名單勾選系統-勾選參加意願

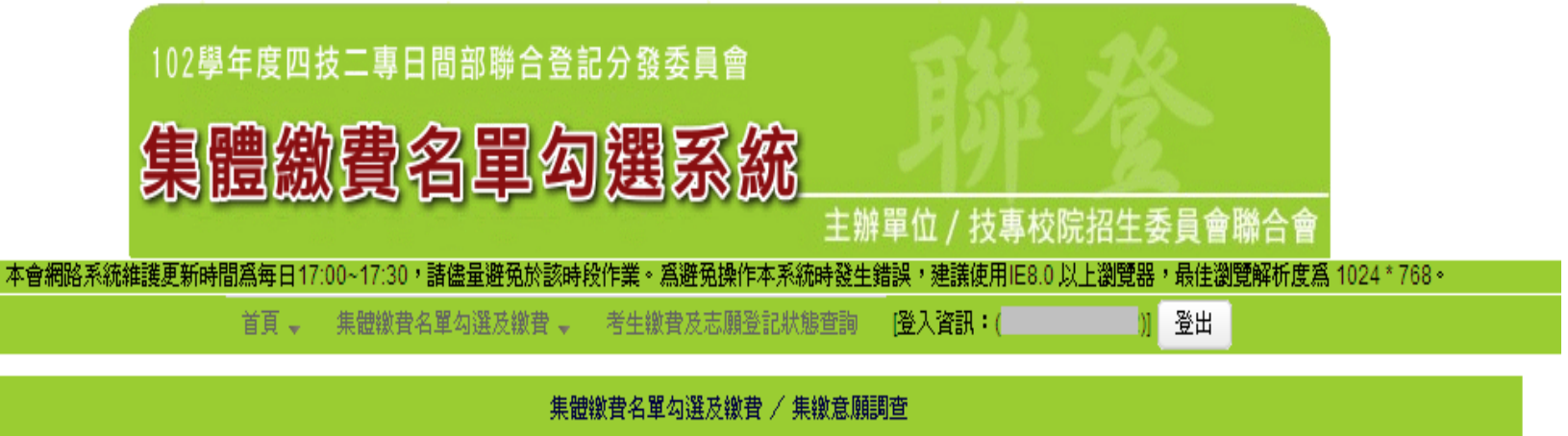

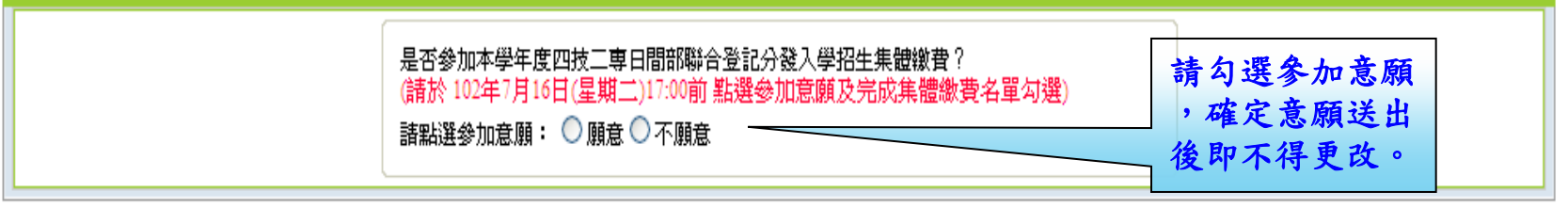

# 集體繳費名單勾選系統-勾選集繳考生名單

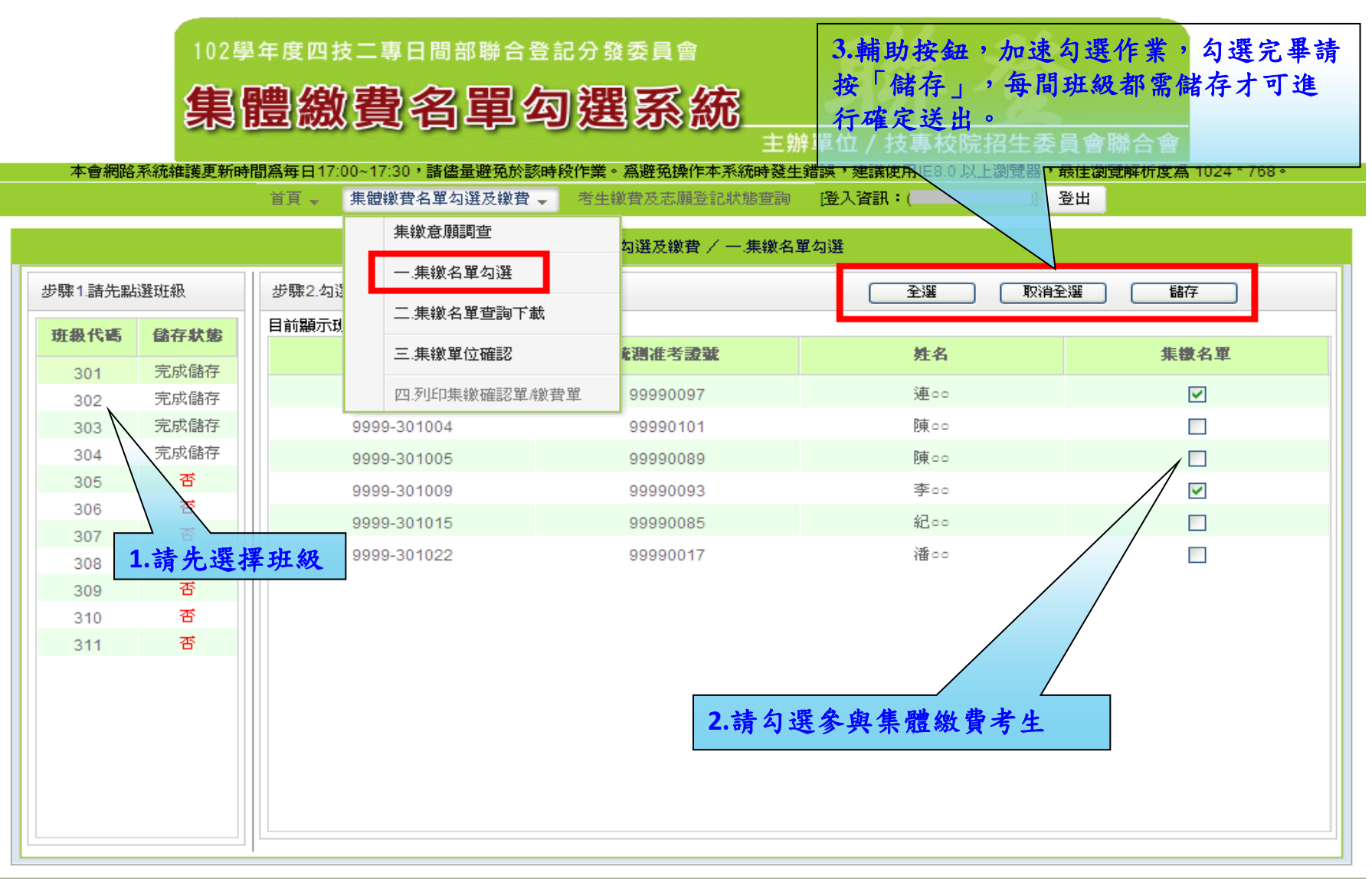

### 集體繳費名單勾選系統-集繳名單查詢下載

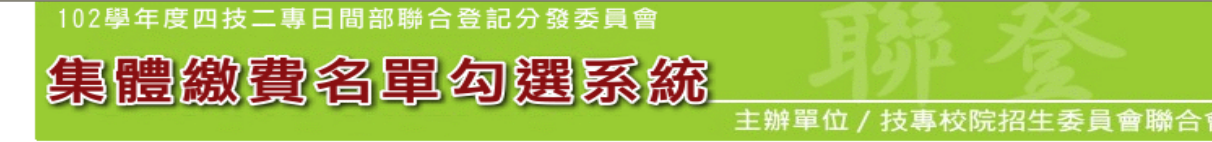

本會網路系統維護更新時間爲每日17:00~17:30,請儘量避免於該時段作業。爲避免操作本系統時發生錯誤,建議使用IE8.0 以上瀏覽器| ,最佳瀏覽解析度為 1024 \* 768。

> 集體繳費名單勾選及繳費 → 考生繳費及志願登記狀態查詢 登出 首頁→ |登入資訊:(  $\mathfrak{N}$

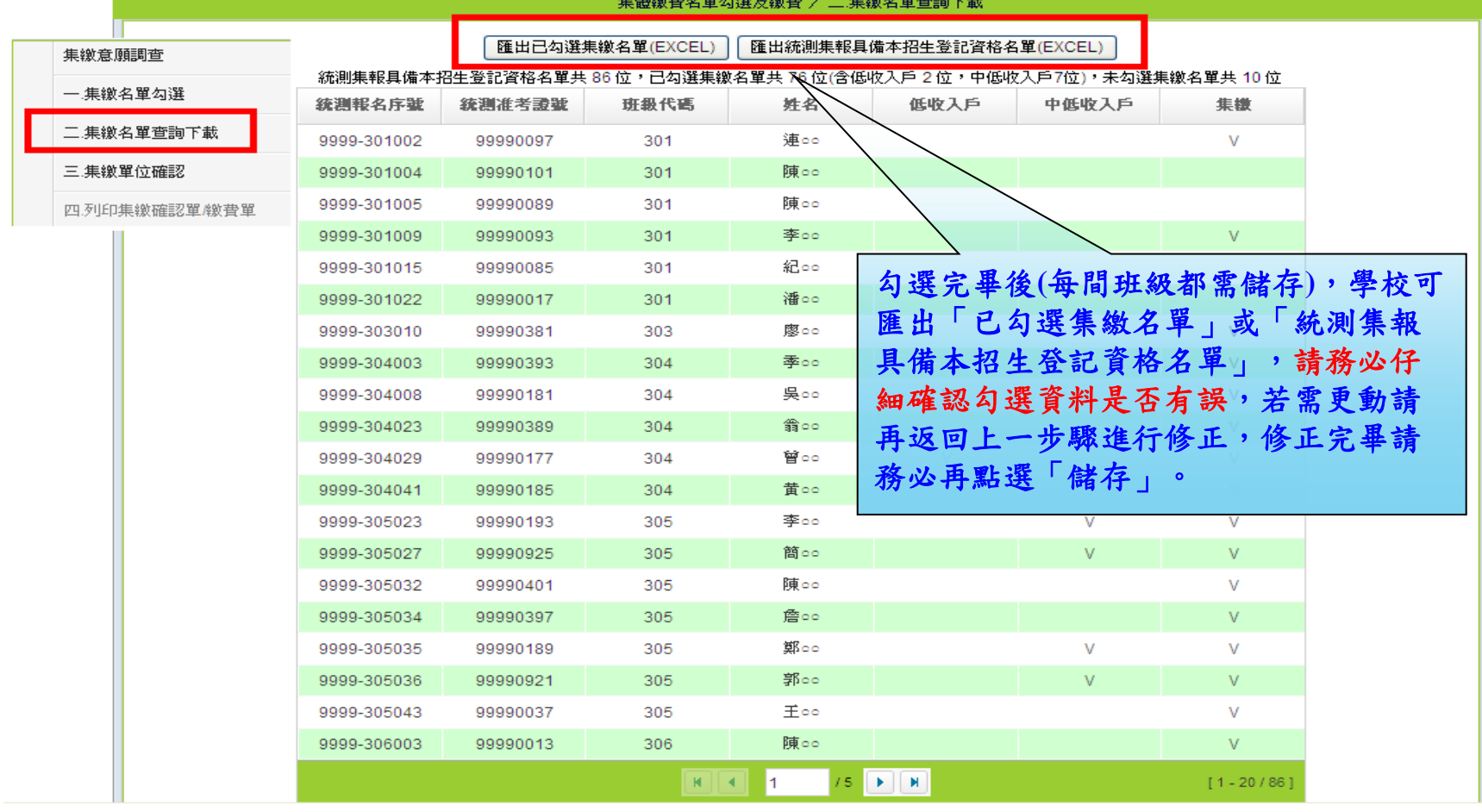

# 集體繳費名單勾選系統-資料確定送出

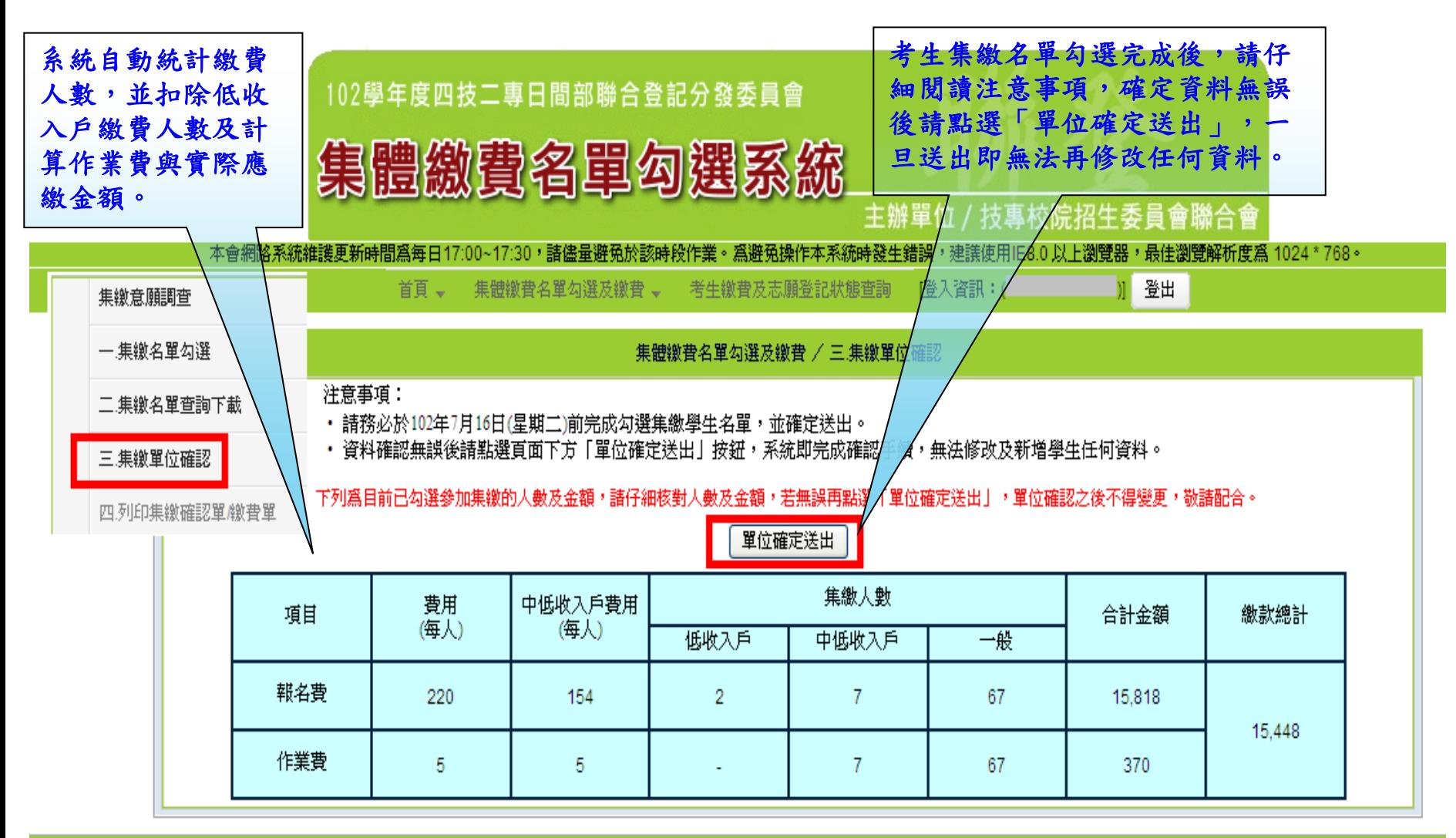

## 集體繳費名單勾選系統-列印集繳確認單及繳費單

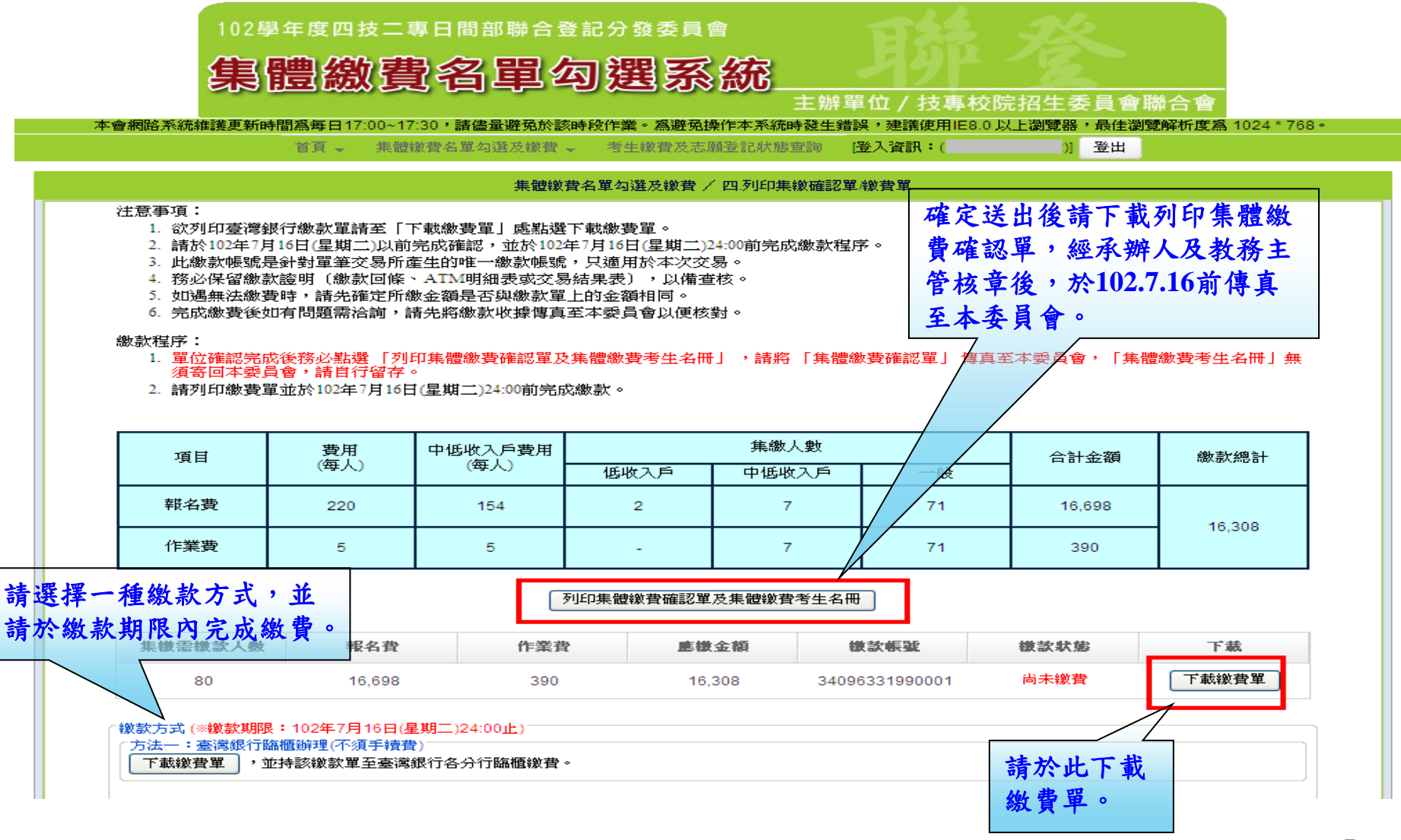

#### 集體繳費名單勾選系統-考生繳費及登記志願狀態查詢

學校可於繳費及網路選填登記志願期間,於本系統點選「考生繳費及志願登 記狀態查詢」,查詢辦理個別繳費考生之繳費狀態及考生是否確實完成選填 登記志願,以利追蹤輔導。

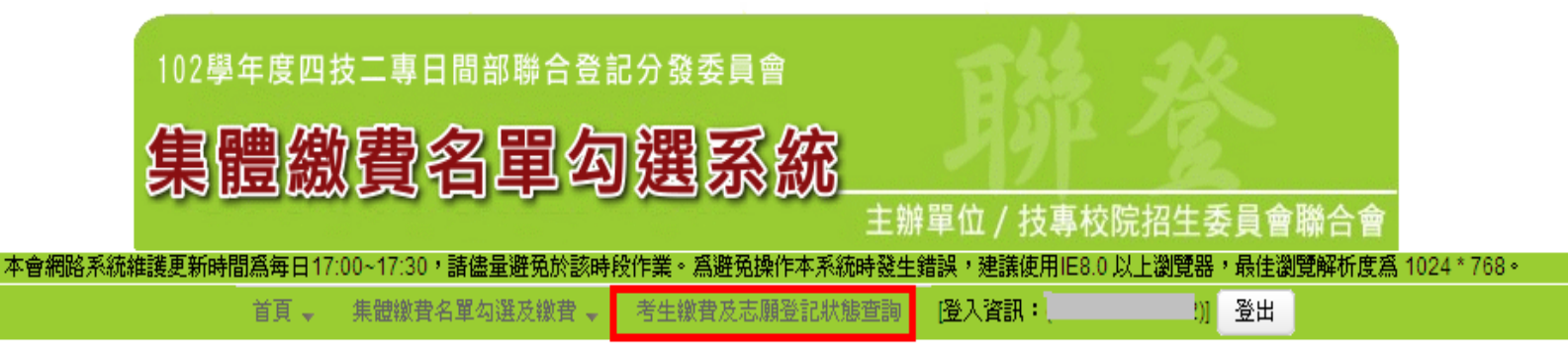

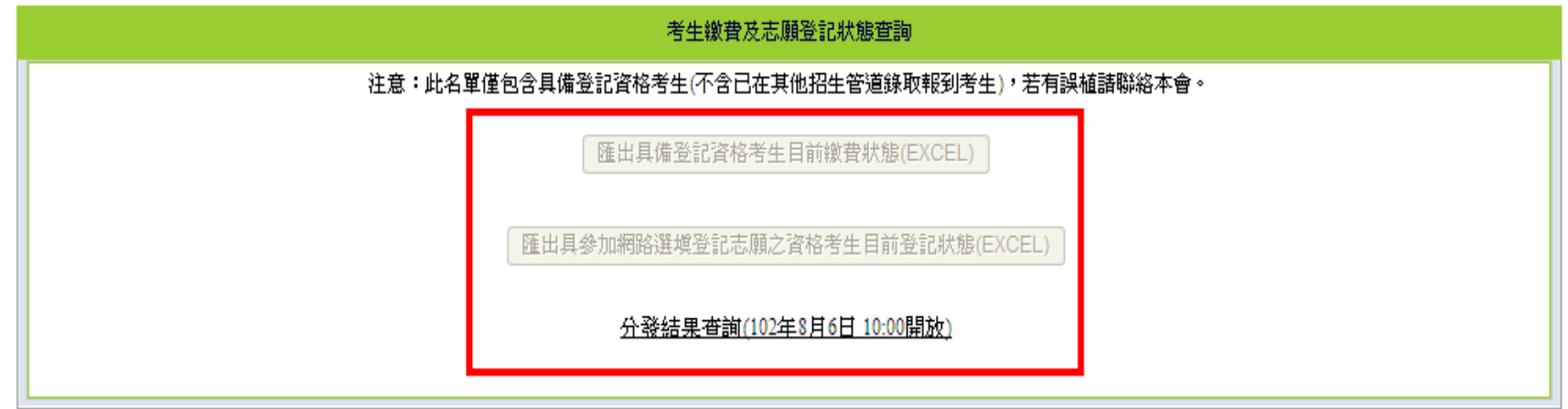

#### 集體繳費名單勾選系統-臺灣銀行臨櫃繳款單

|                          |                                       |  |      |              |  |  |   |                |          |    | 中華民國 |   |   | 午           | 月          |               | $\mathbf{a}$ |          |           |          |   |          |  |   | 對方科目_________ |   |   |
|--------------------------|---------------------------------------|--|------|--------------|--|--|---|----------------|----------|----|------|---|---|-------------|------------|---------------|--------------|----------|-----------|----------|---|----------|--|---|---------------|---|---|
| 貸:聯行往來 - 連線作業 -36 連線代收服務 |                                       |  |      |              |  |  |   |                |          |    |      |   |   | 第一聯:代收單位留存聯 |            |               |              |          |           |          |   |          |  |   |               |   |   |
|                          |                                       |  | 繳款帳號 |              |  |  | 3 | $\overline{4}$ | $\bf{0}$ | 9  |      | 6 | 3 | 3           |            | 9             | 9            | $\bf{0}$ | $\bf{0}$  | $\Omega$ |   | 繳款帳號為14碼 |  |   |               |   |   |
| 認                        |                                       |  |      |              |  |  |   |                |          |    |      |   |   |             |            |               |              |          |           |          |   |          |  |   |               |   |   |
| 證                        |                                       |  |      |              |  |  |   |                |          |    |      |   |   |             |            |               |              |          |           |          |   |          |  |   |               |   |   |
| 欄                        |                                       |  |      |              |  |  |   |                |          |    |      |   |   |             |            | 請用 G6101 交易輸入 |              |          |           |          |   |          |  |   |               |   |   |
| 收款單位名稱                   |                                       |  |      | 技專校院招生委員會聯合會 |  |  |   |                |          |    |      |   |   | 繳款<br>人名稱   | 姓名:<br>電話: |               |              |          |           |          |   | 收        |  | 訖 |               | 戳 | 記 |
|                          | 6 3<br>8<br>$\overline{0}$<br>繳款金額(元) |  |      |              |  |  |   |                |          |    |      |   |   | 新臺幣         |            |               |              |          | 壹萬陸仟參佰零捌元 |          | 整 |          |  |   |               |   |   |
|                          |                                       |  |      |              |  |  |   |                |          | 起帳 |      |   |   |             | 靠計         |               |              |          | 華         |          |   |          |  |   |               |   |   |

臺灣銀行 虛擬帳號臨櫃代收專用繳款單(代傳票) 傳票編號

臺灣銀行虛擬帳號臨櫃代收專用繳款單(代傳票)

中華民國 月  $\mathbf{H}$ 车

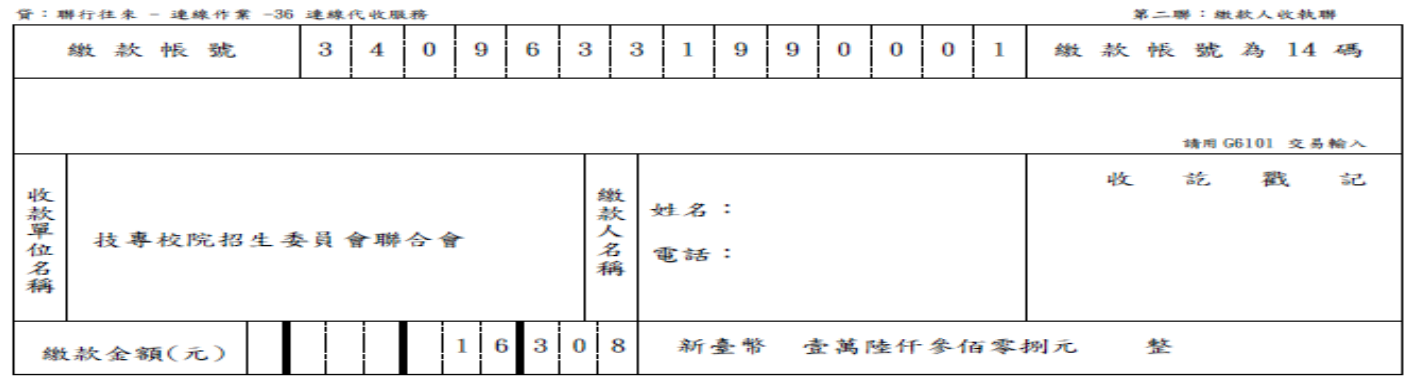

#### 集體繳費名單勾選系統-集體繳費確認單

102學年度四技二專日間部聯合登記分發入學招生 集體繳費確認單

第 1 頁 /共 2 頁 2013/03/13 下午 03:18

集繳單位:

#### 

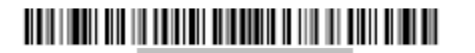

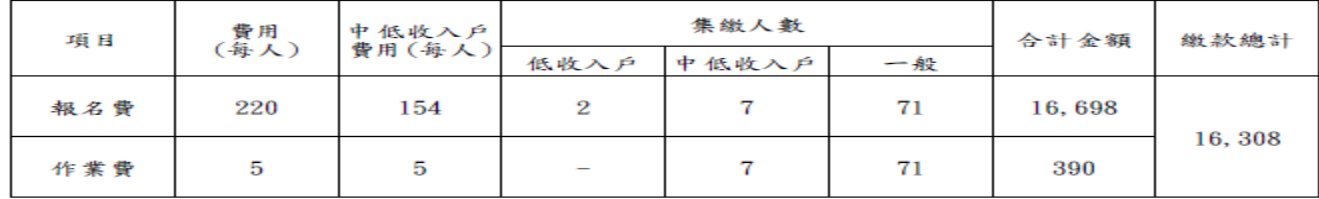

注意事項:

【集體繳費確認單】,請承辦人於繳費102年7月16日 (星期二)截止前傳真回本委員會。 傳真電話: (02)2773-8881

※※※確認單上任何文字如經塗改均屬無效※※※

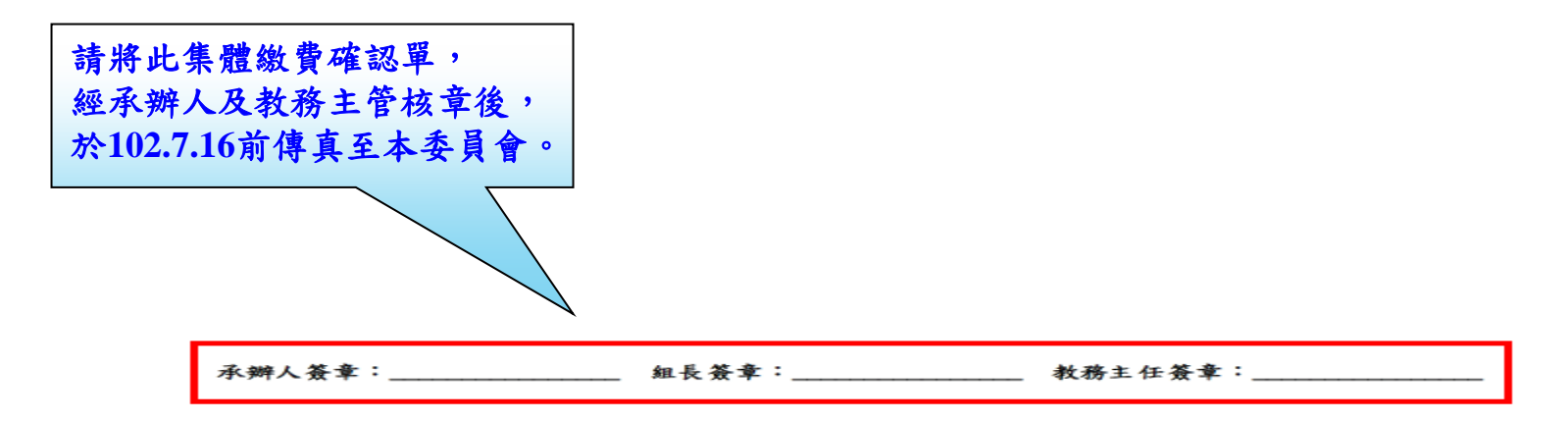